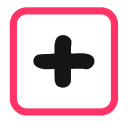

Jede Rechnung kannst du schrittweise ausführen, indem du eine der beiden Zahlen in ihre Stellen zerlegst.

Beispiel  $64 + 28$  statt + 28 rechnest du +  $20 + 8$ 

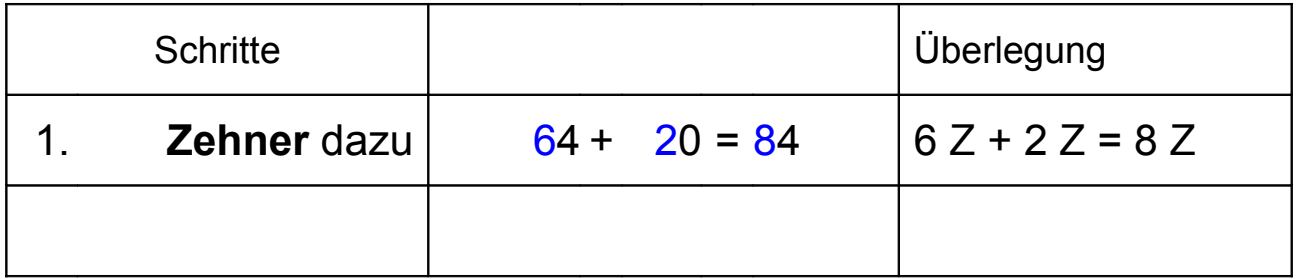

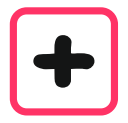

Jede Rechnung kannst du schrittweise ausführen, indem du eine der beiden Zahlen in ihre Stellen zerlegst.

Beispiel  $64 + 28$  statt + 28 rechnest du +  $20 + 8$ 

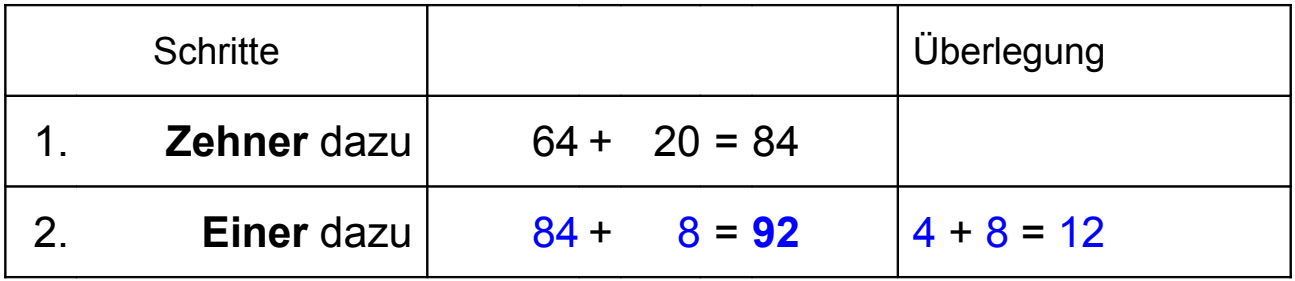

 $64 + 28 = 92$